#### **Transformation**

Prof. Eric A. Suess

August 28, 2019

Today we will begin discussing Data Wrangling.

The R package that will be using from the [tidyverse](https://www.tidyverse.org/) is the [dplyr](https://dplyr.tidyverse.org/) package.

## The grammar of data wrangling

The 5 verbs of data wrangling

- **Filter()** Pick observations by their values
- **P** arrange() Reorder the rows
- **Example 2 Select()** Pick variables by their names
- **mutate()** Create new variables with functions of existing variables
- **Examinarise()** Collapse many values down to a single summary
- $\blacktriangleright$  group\_by()

RStudio Cheatsheet for dplyr

The RStudio [dplyr cheatsheet](https://www.rstudio.com/wp-content/uploads/2015/02/data-wrangling-cheatsheet.pdf) is very useful.

#### Flights data

**library**(nycflights13) **library**(tidyverse)

### Flights data

flights

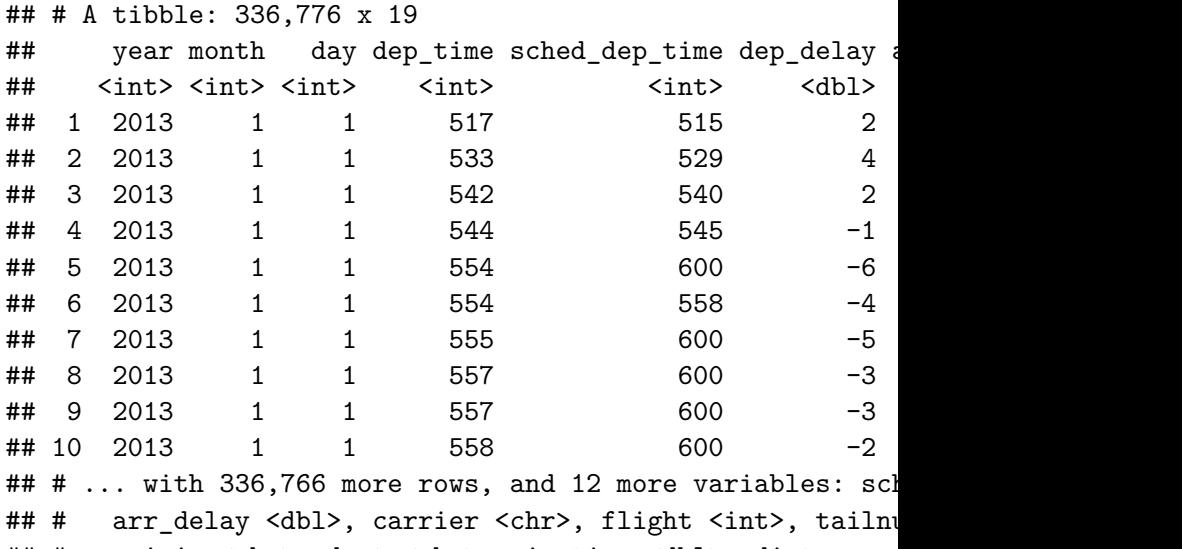

## # origin <chr>, dest <chr>, air\_time <dbl>, distance  $\cdot$ 

filter()

filter(flights, month  $== 1$ , day  $== 1$ )

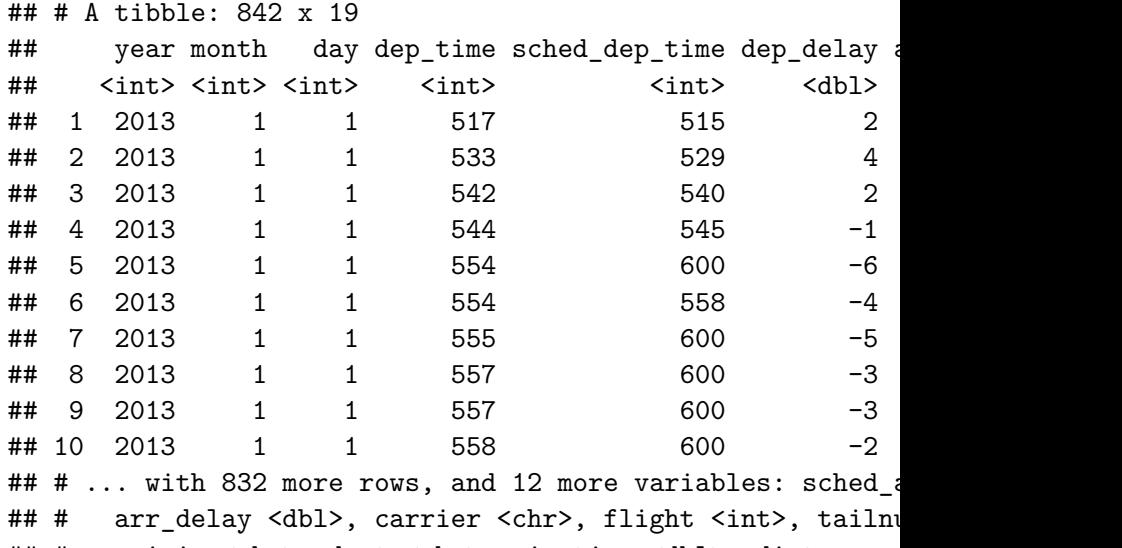

## # origin <chr>, dest <chr>, air\_time <dbl>, distance <dbl>, hour <dbl>,

# arrange()

**arrange**(flights, year, month, day)

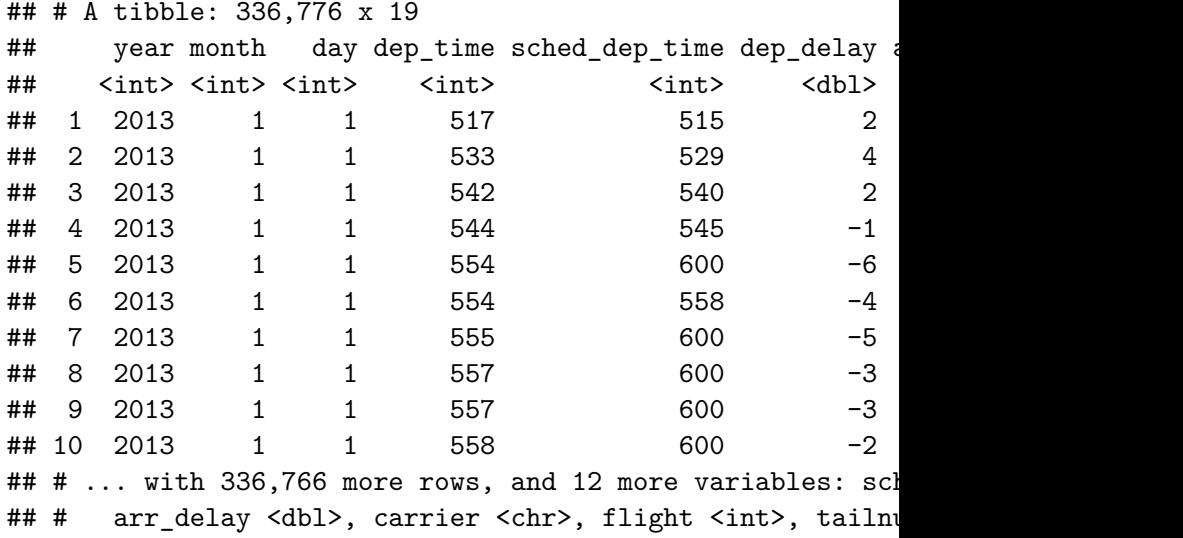

## # origin <chr> dest <chr> air time <dbl> distance <

# arrange()

**arrange**(flights, **desc**(dep\_delay))

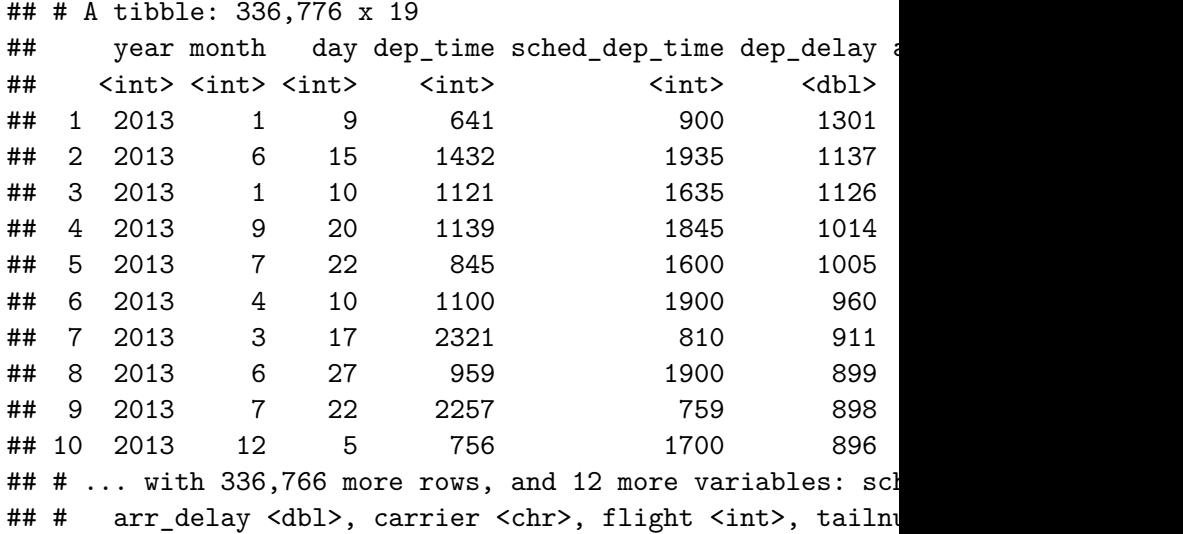

## # origin <chr> dest <chr> air time <dbl> distance <

select()

**select**(flights, year, month, day)

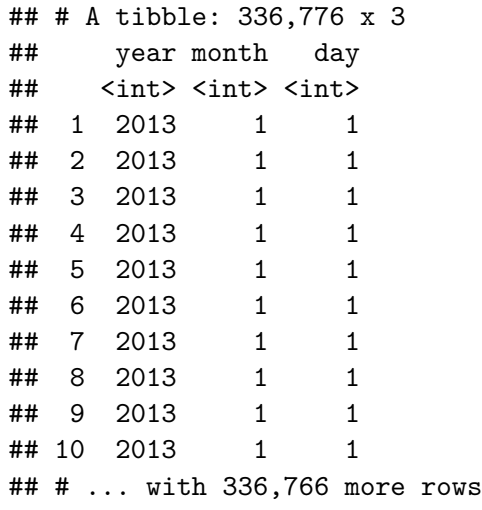

select()

**select**(flights, time\_hour, air\_time, **everything**())

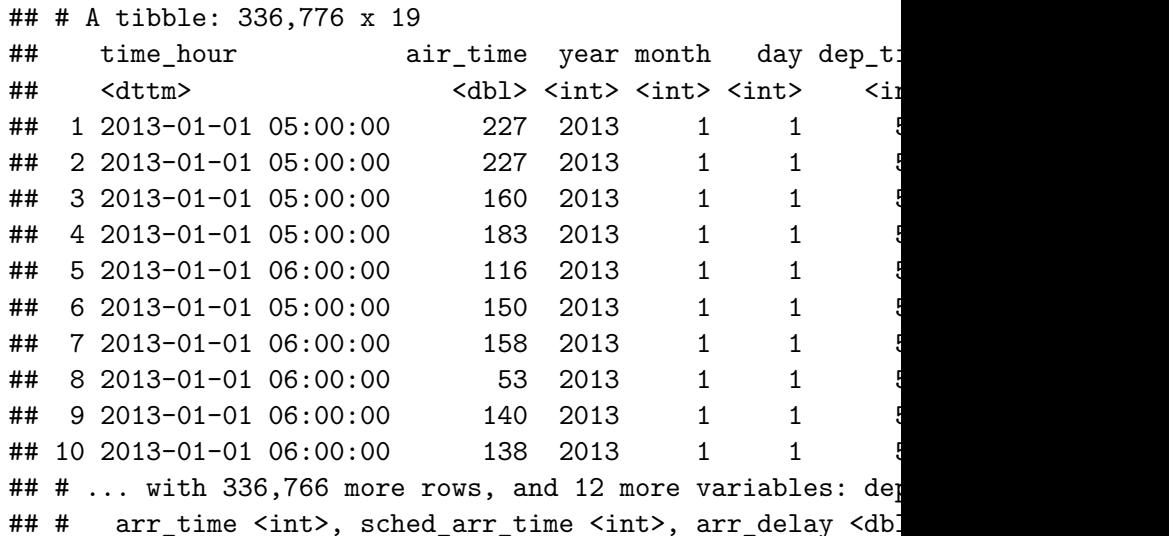

## # flight <int> tailnum <chr> origin <chr> dest <ch;

mutate()

```
flights_sml <- select(flights,
  year:day,
  ends_with("delay"),
  distance,
  air_time
)
mutate(flights_sml,
  gain = dep_delay - arr_delay,
  speed = distance / air_time * 60
)
```
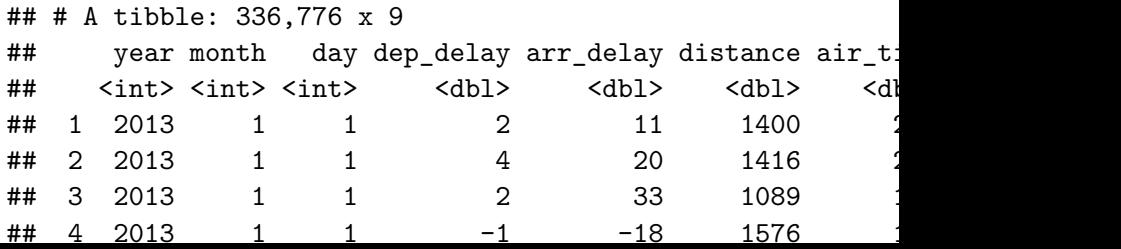

### summarize()

**summarise**(flights, delay = **mean**(dep\_delay, na.rm = TRUE))

```
\# \# A tibble: 1 x 1
## delay
## <dbl>
## 1 12.6
```
by\_day <- **group\_by**(flights, year, month, day) **summarise**(by\_day, delay = **mean**(dep\_delay, na.rm = TRUE))

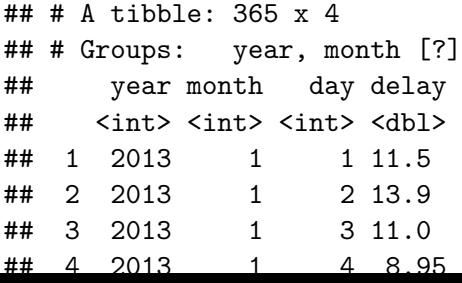

```
by_dest <- group_by(flights, dest)
delay <- summarise(by_dest,
  count = n().
  dist = mean(distance, na.rm = TRUE),
  delay = mean(arr_delay, na.rm = TRUE)
)
delay <- filter(delay, count > 20, dest != "HNL")
```

```
ggplot(data = delay, mapping = aes(x = dist, y = delay)) +\phi geom \phi point (\text{aes}(size = \text{count}), \text{alpha} = 1/3) +
  geom_smooth(se = FALSE)
```
## `geom\_smooth()` using method = 'loess' and formula 'y  $\sim$ 

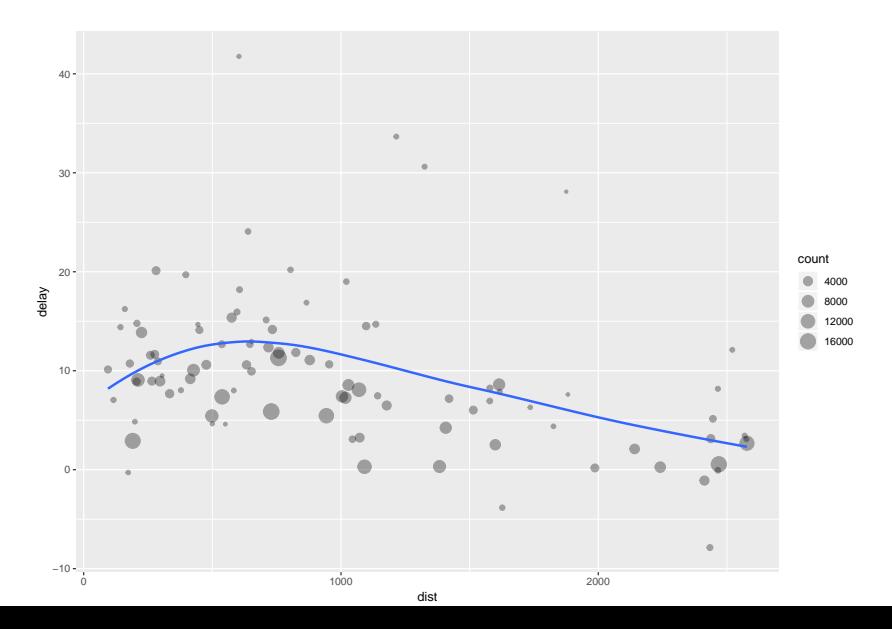

It looks like delays increase with distance up to  $\sim$ 750 miles and then decrease. Maybe as flights get longer there's more ability to make up delays in the air?

*geom smooth()* using method  $=$  'loess' and formula 'y  $\sim$ x'

Does this code read better?

```
delays <- flights %>%
  group_by(dest) %>%
  summarise(
    count = n().
    dist = mean(distance, na.rm = TRUE),
    delay = mean(arr_delay, na.rm = TRUE)
  ) %>%
  filter(count > 20, dest != "HNL")
```